### **RANGE AREA MODELING DECISION TREE**

The following decision tree will be used to determine how each species is modeled so that we are able to calculate a range area for each species.

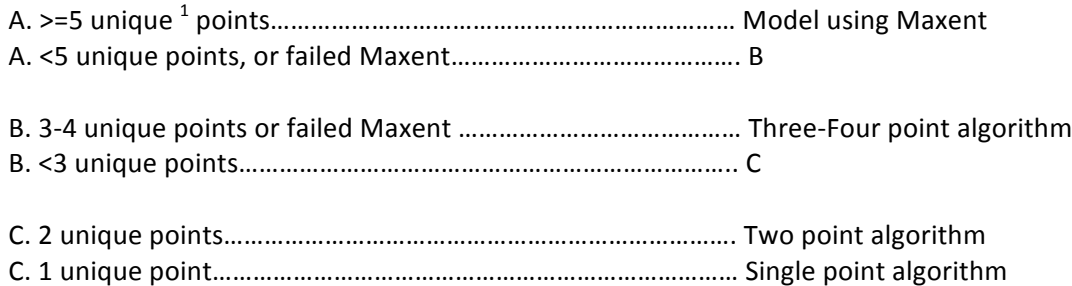

### **Three-Four point algorithm:**

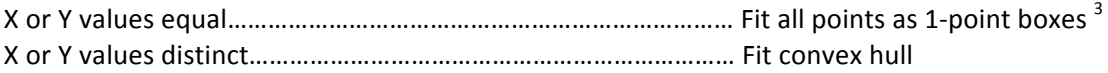

### **Two point algorithm:**

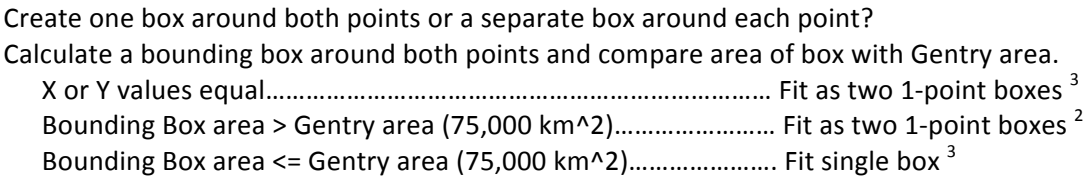

### **One point algorithm:**

Calculate one Gentry box around each point  $3$ 

### **Notes:**

 $1$  Unique defined as having distinctly separate geographic locations (lat/long)

 $2$  Two point boxes will be constructed using the bounding latitudes and longitudes of both points.

 $3$  Single point boxes will be constructed by setting the point as the center of the box and extending 136.9 km in each direction to create a box of area approx. 75,000 km2

### **Gentry cutoff for small range species:**

"We defined small-ranged species as those that have never been collected outside the Peruvian department of *Madre de Dios, and large-ranged species as those that have. The rationale is that the size of the department of Madre de Dios, 78,415 km2, fits the most widely used criterion of tropical plant species endemism, 50–75 000 km2 (Gentry 1986, 1992)." - From Pitman 1999*

Pitman, N. C. a., Terborgh, J., Silman, M. R., & Nuñez V., P. (1999). Tree Species Distributions in an Upper Amazonian Forest. Ecology, 80(8), 2651-2661. doi:10.1890/0012-9658(1999)080[2651:TSDIAU]2.0.CO;2Gentry. 1986. Endemism in tropical vs. temperate plant communities. Pages 153-181 in M. E. Soule', editor. Conservation biology: the science of scarcity and diversity. Sinauer Associates, Sunderland, Massachusetts, USA.

Gentry. 1988. Changes in plant community diversity and floristic composition on environmental and geographical gradients. Annals of the Missouri Botanical Garden 75(1): 1-34.

### **DATA PRODUCTS WRITTEN PER SPECIES**

DATA PRODUCTS WRITTEN PER SPECIES<br>The following describes the data products, formats and projections that are written for each range model based on the number of geographically distinct occurrences for each species.

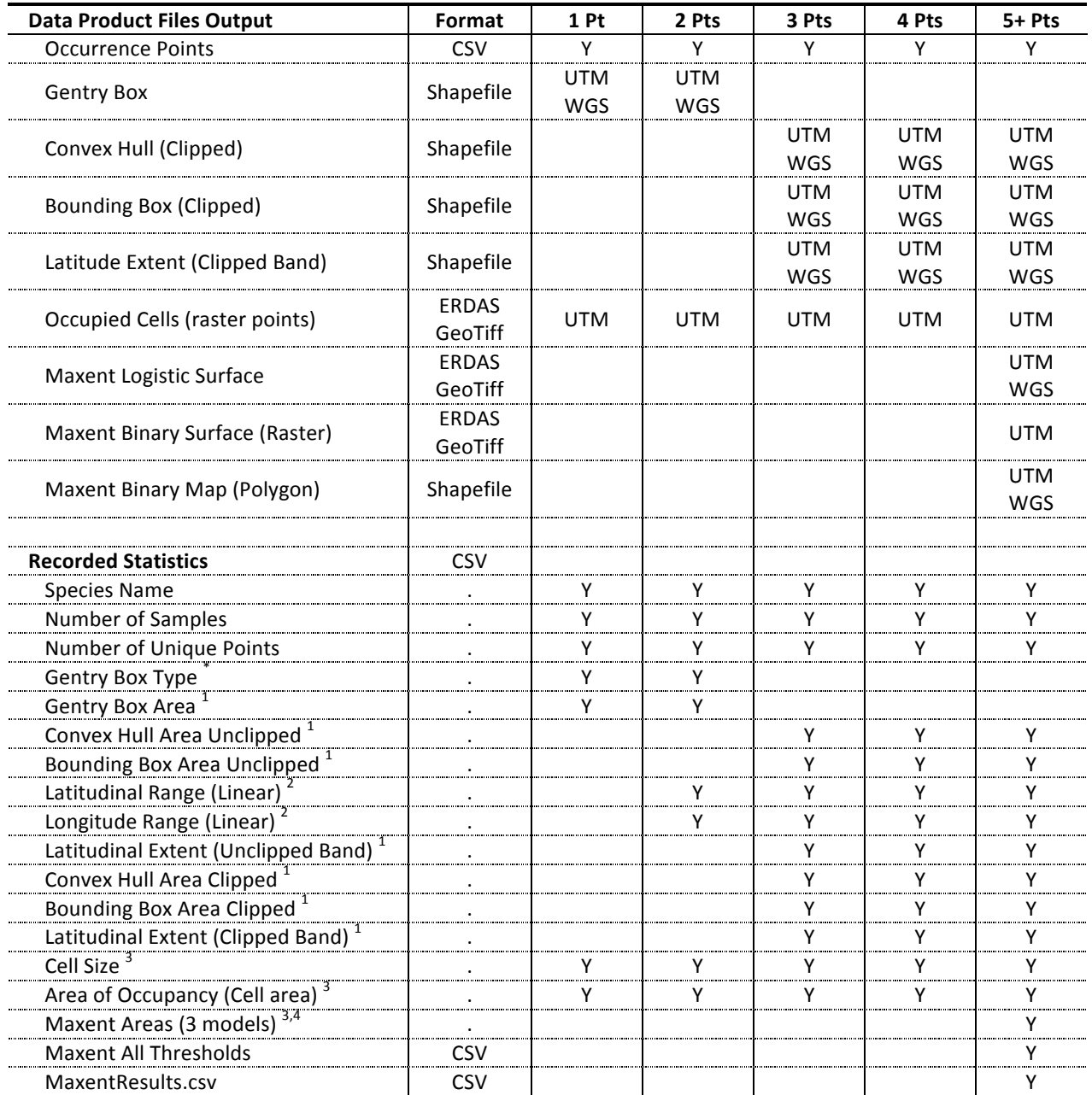

 $^*$  Describes how the Gentry Area was defined (by a single Gentry box, two boxes, etc.)  $^1$  Area calculated from the geometric shape – not a raster shape  $^2$  Area calculated by subtracting max from min lat/long coordin

 $3$  Area calculated from a raster image and based on number of cells  $*$  cell size

 $^4$  Areas from the three Maxent model types (bioclim, spatial filters, bioclim + spatial filters) and various thresholds defined below:

- Maxent minimum training presence threshold area<br>• Maxent 1 percent training presence threshold area
- Maxent 1 percent training presence threshold area
- Maxent 5 percent training presence threshold area
- Maxent max Kappa threshold area
- Maxent balanced sensitivity and specificity area
- Maxent maximum sensitivity and specificity area

# **DATA PRODUCT SIZE ESTIMATES**

<u>DATA ENODOCT SIZE ESTIMATES</u><br>The following are some rough size estimates for the files written by each model type. All sizes are expressed in kilobytes.

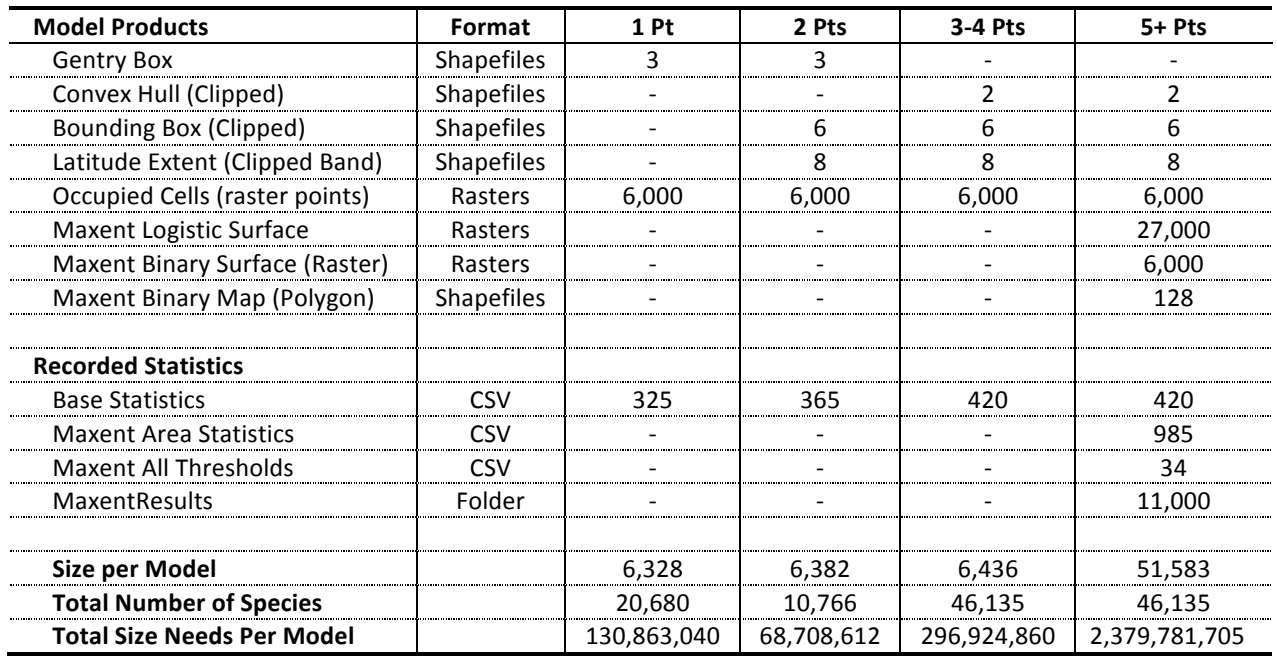

**Grand Total Size Needs:** 2,876,278,217 kb (or approximately 2.68 TB)

## **BIEN MODELING SCRIPTS**

BIEN MUDELING SCRIPTS<br>The following scripts are used in modeling range areas for the BIEN database. Scripts which have a Cmd value of "Yes" indicates scripts that are written to be run as commands from the Linux command line.

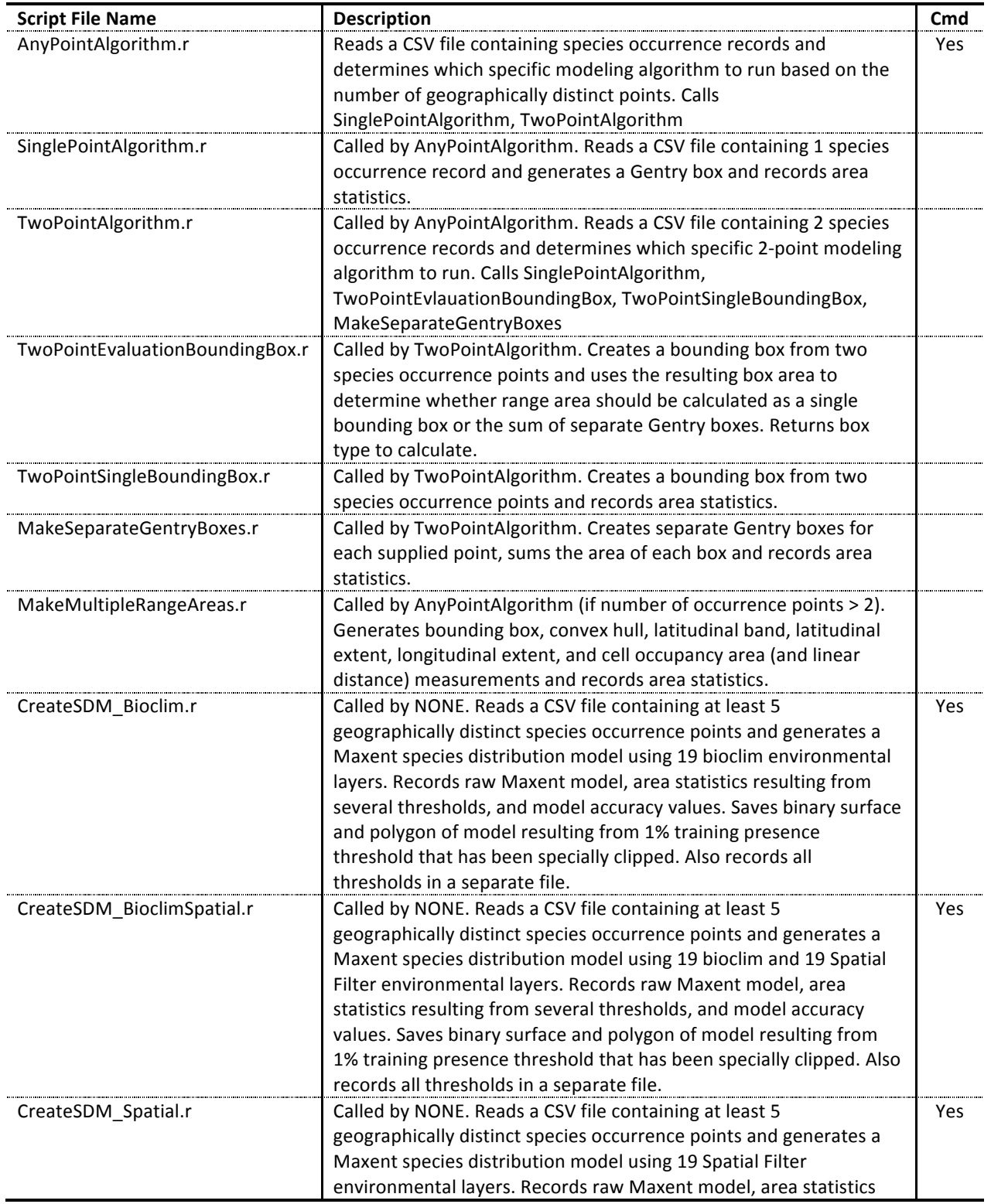

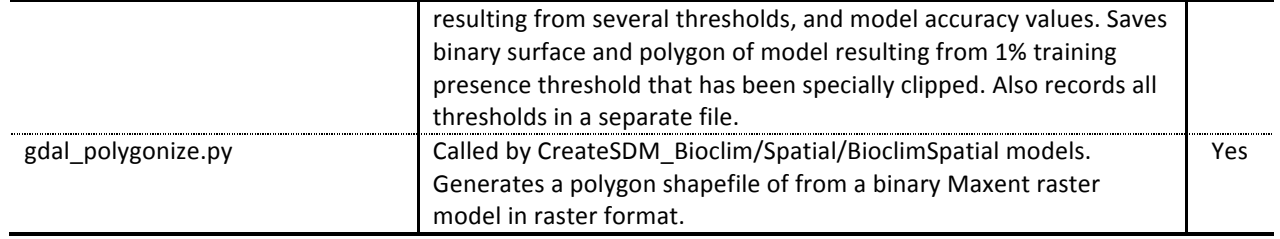

### **EXAMPLE COMMANDS**

The following are examples of how to execute the AnyPointAlgorithm command and the CreateSDM\_Bioclim, CreateSDM\_BioclimSpatial and CreateSDM\_Spatial commands in the Linux command line.

## • **AnyPointAlgorithm**

```
R --slave --args 
"/data/project/bien/John/BIENRangeModelingFinal/SpeciesCSVs/BIENAll/UTM/1Point/Aa_f
iebrigii.csv" "/data/project/bien/John/BIENRangeModelingFinal"
"/data/project/bien/John/BIENRangeModelingFinal/BackgroundRaster/woGreenland/backgr
ound.img"
"/data/project/bien/John/BIENRangeModelingFinal/BackgroundShapefiles/woGreenland/Ne
wWorld.shp" "/data/project/bien/John/BIENRangeModelingFinal/Output" < 
AnyPointAlgorithm.r
```
#### **Arguments:**

<Path to species occurrence CSV file> <Working Directory> <Path to Background Raster> <Path to background Shapefile> <Output directory> *-- Directory must previously exist*

#### • **CreateSDM\_Bioclim**

```
R --slave --args
```

```
"/data/project/bien/John/BIENRangeModelingFinal/SpeciesCSVs/BIENAll/UTM/5Points/Pin
us edulis.csv" "/data/project/bien/John/BIENRangeModelingFinal"
"/data/project/bien/John/BIENRangeModelingFinal/Output" FALSE < CreateSDM_Bioclim.r
```
#### **Arguments:**

<Path to species occurrence CSV file> <Working Directory> <Output directory> *-- Directory must previously exist*

Assumes Background Raster and environmental layers are in the following subdirectories under the *working directory:*

*/BackgroundRaster/woGreenland/background.img /EnvironmentalRasters/NewWorld/woGreenland/BioClim1-19/\*.asc /EnvironmentalRasters/NewWorld/woGreenland/Spatial-19/\*.asc*

#### • **CreateSDM\_Spatial**

```
R --slave --args
```

```
"/data/project/bien/John/BIENRangeModelingFinal/SpeciesCSVs/BIENAll/UTM/5Points/Pin
us edulis.csv" "/data/project/bien/John/BIENRangeModelingFinal"
"/data/project/bien/John/BIENRangeModelingFinal/Output" FALSE < CreateSDM_Spatial.r
```
#### **Arguments:**

Same as above

#### • **CreateSDM\_Bioclim\_Spatial**

#### R --slave --args "/data/project/bien/John/BIENRangeModelingFinal/SpeciesCSVs/BIENAll/UTM/5Points/Pin us\_edulis.csv" "/data/project/bien/John/BIENRangeModelingFinal" "/data/project/bien/John/BIENRangeModelingFinal/Output" FALSE < CreateSDM\_BioclimSpatial.r

### **Arguments:**

*Same as above*

### **MODEL RUN TIMES**

The following are estimates for per-species model run times.

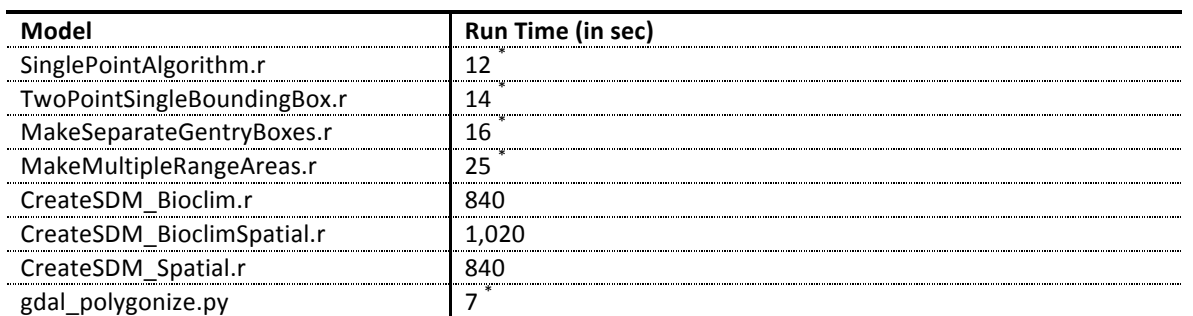

<sup>\*</sup> The run-time was manually estimated; precise metrics were not recorded

### **DIRECTORY STRUCTURE**

The following is the directory structure necessary for a range model run. File names have been simplified for easier reading.

. . . . . . . . . . . . . .

### **Base Directory Structure**

/Working Directory /BackgroundRaster/woGreenland/ background.img /BackgroundShapefiles/woGreenland/ NewWorld.shp /EnvironmentalRasters/NewWorld/woGreenland/BioClim1-19/ bio  $*$  p.asc ( $* = 1-19$ ) /EnvironmentalRasters/NewWorld/woGreenland/Spatial1-19/ filter\*  $10p$ .asc (\* = 001 to 019) /Output/ subdirectories below the output directory will be automatically created by the scripts /Scripts/ scripts in this directory are documented above /SpeciesCSVs/BIENAll/UTM/ \*.csv *– species occurrences named as genus\_species.csv*

### **Output Subdirectory Structure**

The model scripts will automatically create subdirectories below the output directory to store model output. The following subdirectories are created.

#### /**Output**

```
• /BoundingBox
    o /UTM – Stores shapefile versions of bounding box range area
    o /WGS – Stores shapefile versions of bounding box range area
• /ConvexHull
    o /UTM – Stores shapefile versions of convex hull range area
    o /WGS – Stores shapefile versions of convex hull range area
• /Gentry
    o /UTM – Stores shapefile versions of Gentry box range area(s)
    o /WGS – Stores shapefile versions of Gentry box range area(s)
• /LatExtent
   o /UTM – Stores shapefile versions of latitudinal band range area
    o /WGS – Stores shapefile versions of latitudinal band range area
• /Maxent
    o /Maxent_Bioclim
             /ERDAS
                   • /UTM – Stores raster versions of Maxent raw model & binary 
                    range area
                    • /WGS – Stores raster versions of Maxent raw model & binary 
                    range area
              /GeoTiff
                 • /UTM – Stores raster versions of Maxent raw model & binary 
                    range area
                   • /WGS – Stores raster versions of Maxent raw model & binary 
                    range area
              /Shapefile
                 • /UTM – Stores shapefile versions of Maxent binary range 
                    area
```
- /**WGS** *– Stores shapefile versions of Maxent binary range area*
- o /**Maxent\_BioclimSpatial**
	- *Same as above*
- o /**Maxent\_Spatial**
	- *Same as above*
- /**Points**
	- o /**UTM** *– Stores raster versions of area of occupancy range areas*
- /**Statistics**
	- o /**Base** *– Stores basic statistics of calculated range areas*
	- o /**Maxent\_Bioclim** *– Stores statistics of Maxent model range areas*
	- o /**Maxent\_BioclimSpatial** *– Stores statistics of Maxent model range areas*
	- o /**Maxent\_Spatial** *– Stores statistics of Maxent model range areas*
	- o /**Thresholds**
		- /**Maxent\_Bioclim** *– Stores all thresholds saved from Maxent models*
		- /**Maxent\_BioclimSpatial** *– Stores all thresholds saved from Maxent models*
		- /**Maxent\_Spatial** *– Stores all thresholds saved from Maxent models*

# **MAXENT TEMP FILE STORAGE**

Running the Maxent models generates temporary files for each model run. When run on the cluster, these temp files are written by species. We need to store them so they can be mined for additional information on variable importance and other subsequent analyses.

Each species will generate approximately 10.5 MB of temp files Directory structure is as follows:

- /temp/genus\_species/
	- o genus\_species.asc
	- o genus\_species.html
	- o genus\_species.lambdas
	- o genus\_species\_omission.csv
	- o genus\_species\_sampleAverages.csv
	- o genus\_species\_samplePredictions.csv
	- o maxent.log
	- o maxentResults.csv
	- o /plots/
		- Between 80 and 156 PNG image files

# Example:

- /temp/Acacia\_greggii/
	- o Acacia\_greggii.asc
	- o Acacia\_greggii.html
	- o Acacia\_greggii.lambdas
	- o Acacia\_greggii \_omission.csv
	- o Acacia\_greggii \_sampleAverages.csv
	- o Acacia\_greggii \_samplePredictions.csv
	- o maxent.log
	- o maxentResults.csv
	- o /plots/
		- *Between 80 and 156 PNG image files*

While it would be advantageous to save the entire temp folder for each species, at a minimum we need to preserve the file named maxentResults.csv

The file will need to be copied from the /temp/genus\_species/ folder location and renamed from maxentResults.csv to genus\_species\_maxentResults.csv and stored with the rest of the model output such as within a folder inside of the /Statistics/<Maxent Model Type>/ folder. For example:

/Statistics/Maxent\_Bioclim/MaxentResults/genus\_species\_maxentResults.csv

# **R-ENVIRONMENT AND PACKAGE VERSIONS**

**THE FOLLOW INCOLUTE AND FACKAGE VERSIONS**<br>The following R configuration is known to work well for running the range modeling scripts in the R environment on Linux.

- **R version**
	- o R version 2.15.0 (2012-03-30)
	- o Platform: x86\_64-pc-linux-gnu (64-bit)
- Package versions: items in **bold** are specifically loaded by range modeling scripts.
	- o **rgeos\_0.2-6**
	- $\circ$  plyr 1.7.1
	- o stringr\_0.6
	- o **maptools\_0.8-14**
	- o lattice\_0.20-6
	- o foreign\_0.8-50
	- o **PBSmapping\_2.62.34**
	- o **igraph\_0.5.5-4**
	- o **dismo\_0.7-17**
	- o **raster\_1.9-92**
	- o **rJava\_0.9-3**
	- o **rgdal\_0.7-8**
	- o **sp\_0.9-99**
- Packages loaded via a namespace (and not attached)
	- o grid\_2.15.0
	- o lattice\_0.20-6
	- o tools\_2.15.0

- End -